## CONTENIDO

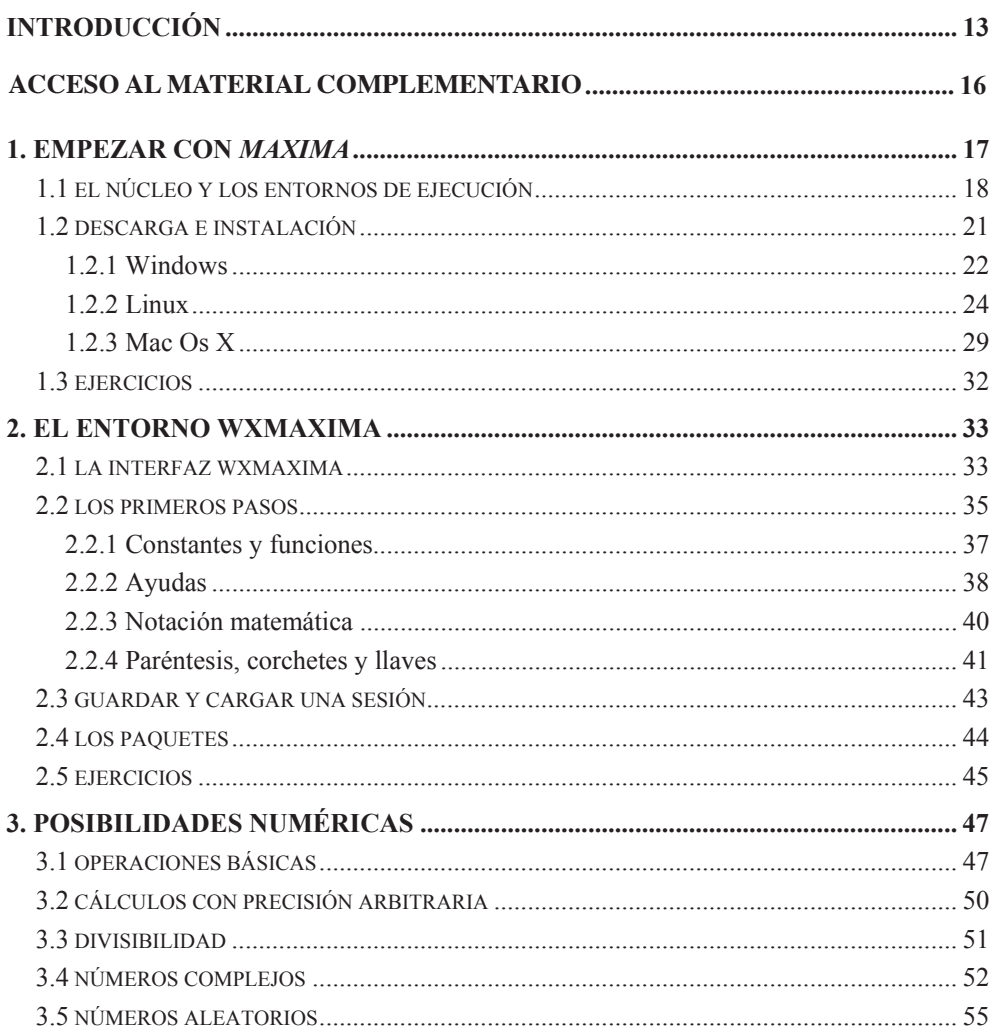

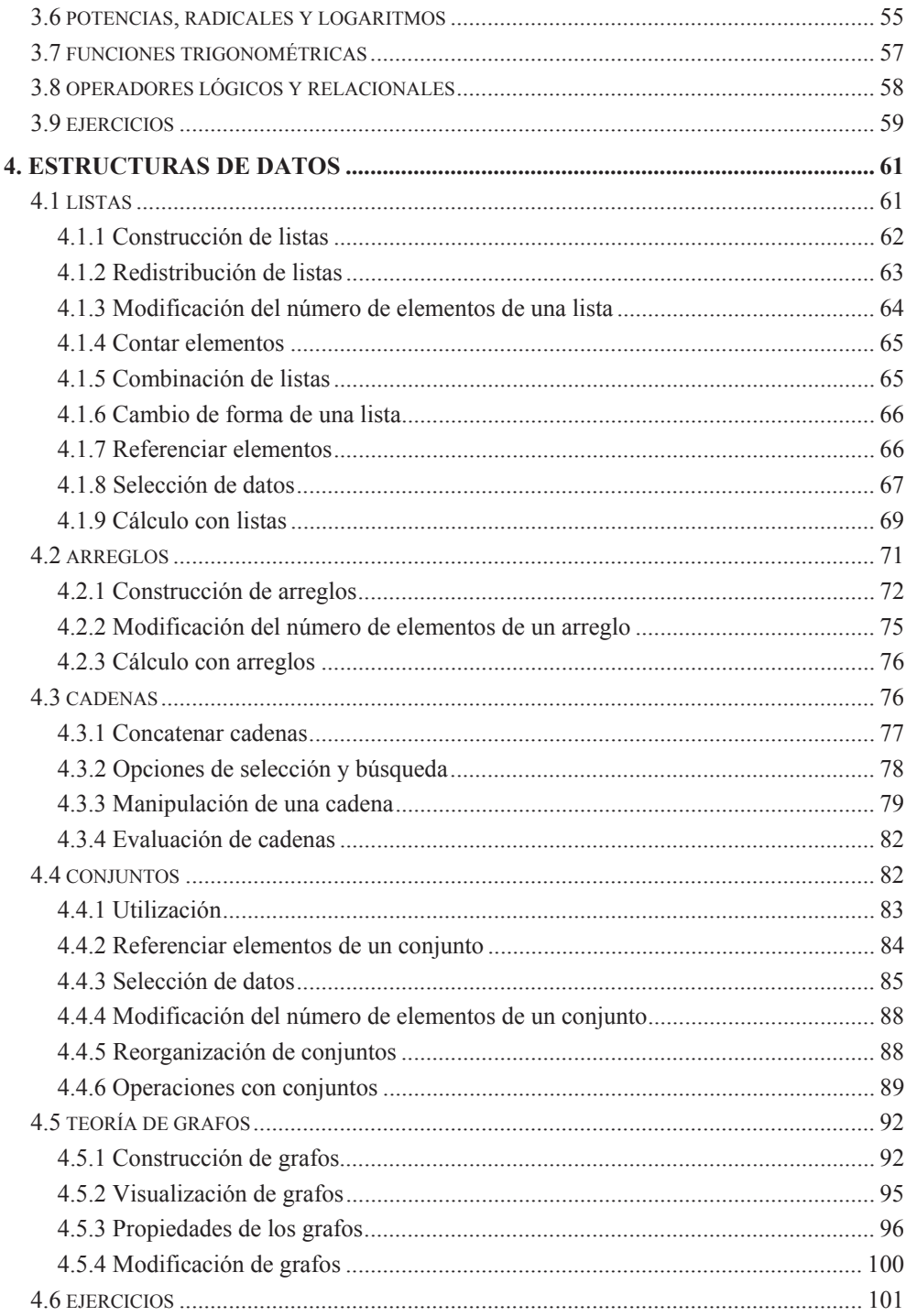

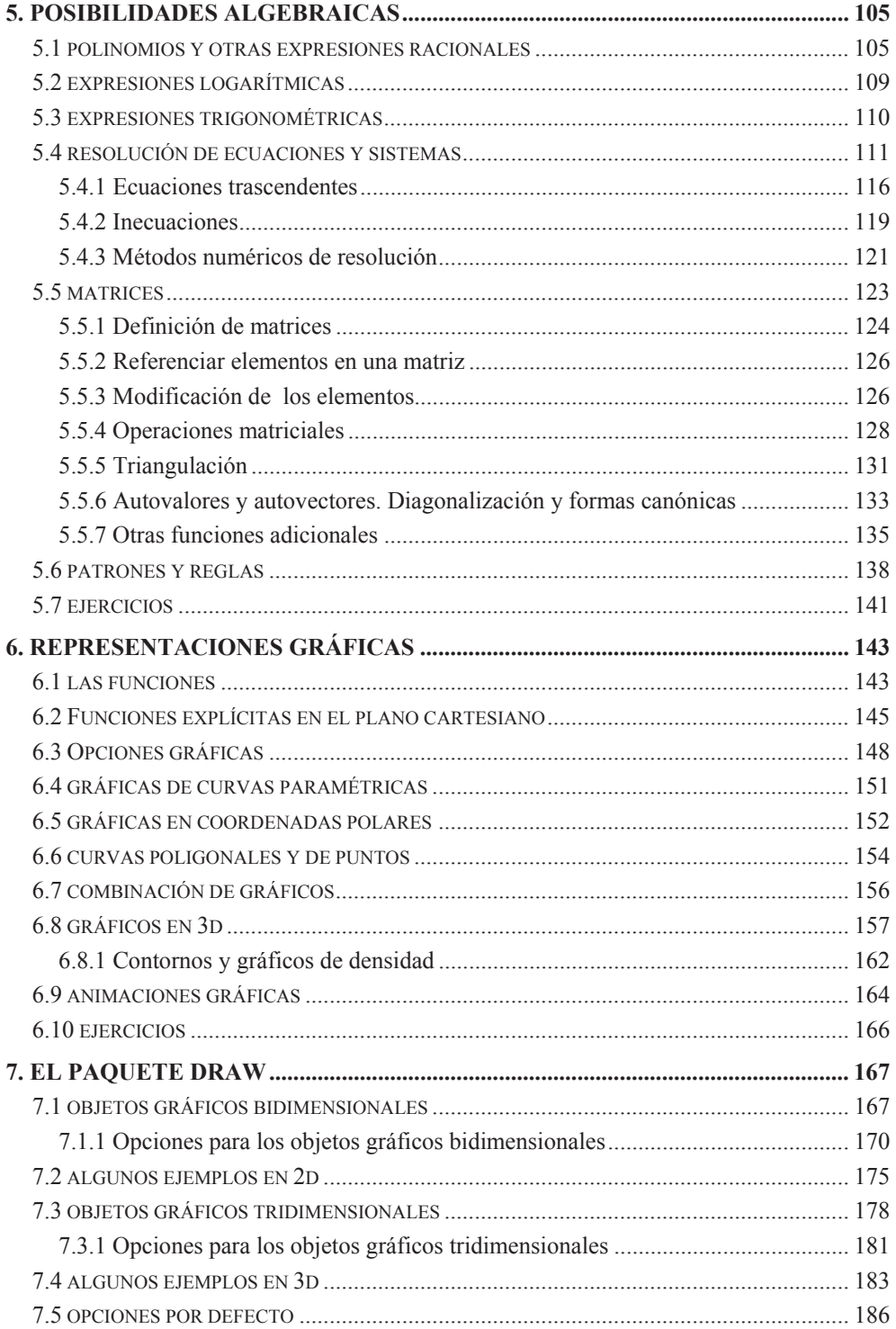

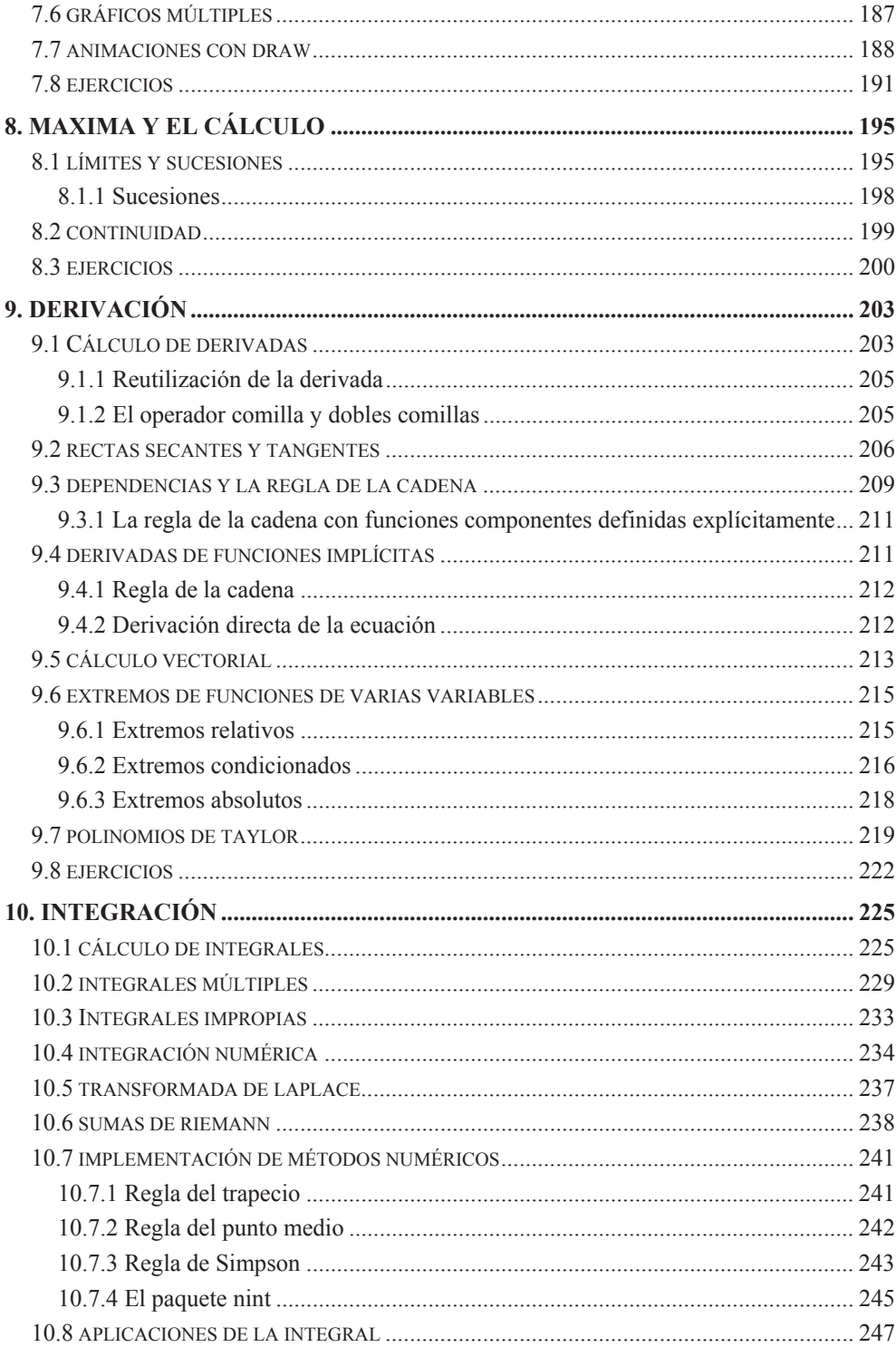

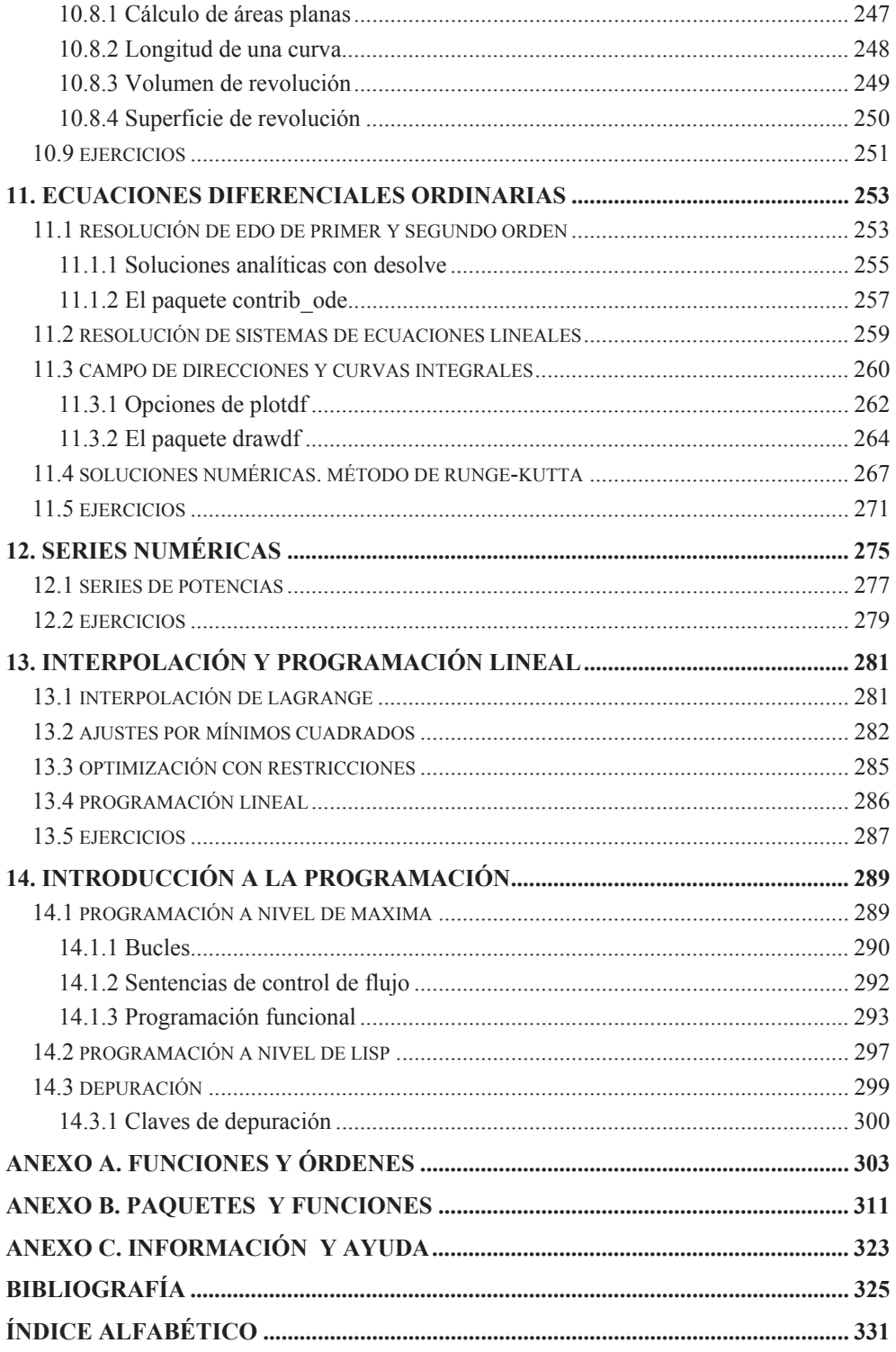